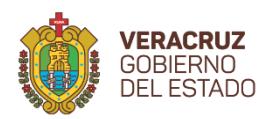

v

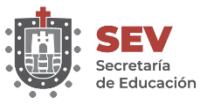

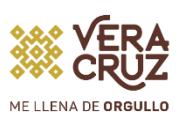

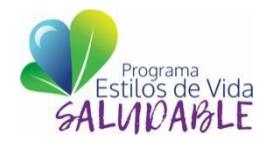

**Instructivo Ficha Individual Acumulativa**

**(FIA)**

# Primaria

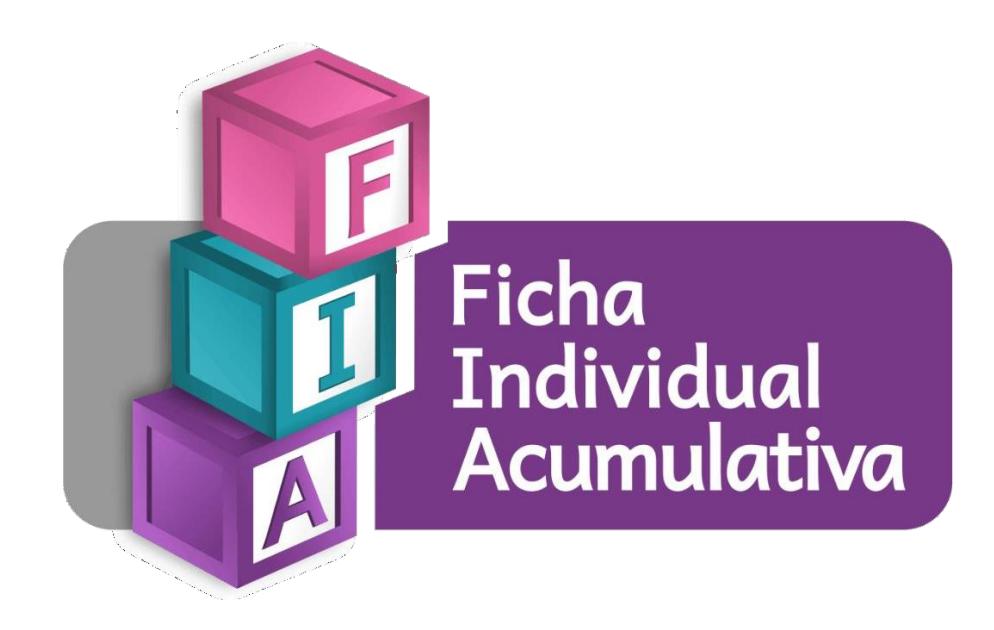

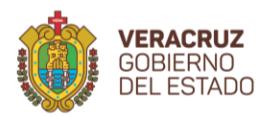

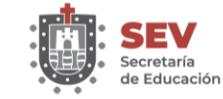

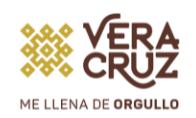

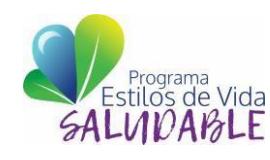

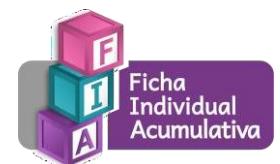

## **Directorio**

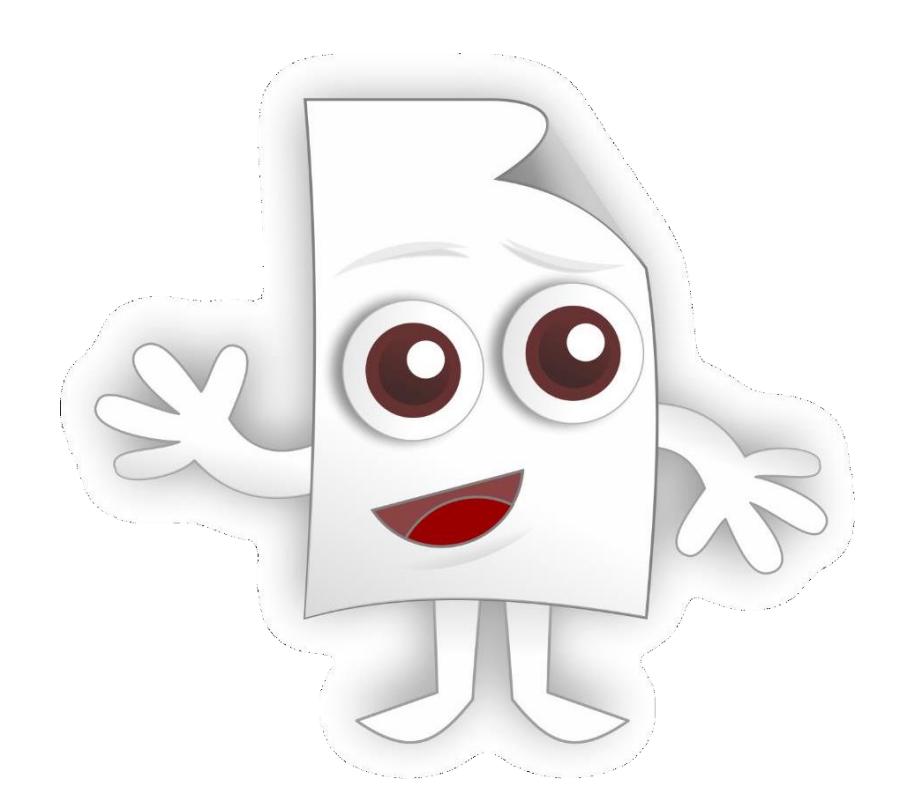

**Lic. Zenyazen Escobar García Secretario de Educación de Veracruz**

**Lic. Maritza Ramírez Aguilar Subsecretaría de Educación Básica**

**Lic. Félix Guillermo López Rivera Coordinador Académico de la Subsecretaría de Educación Básica**

**Lic. Paola Nube Blanca García Esquivel Coordinadora del Programa Estatal Estilos de Vida Saludable**

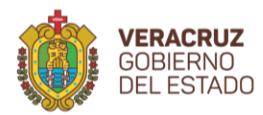

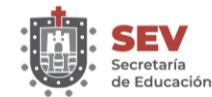

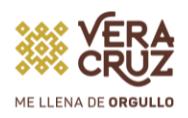

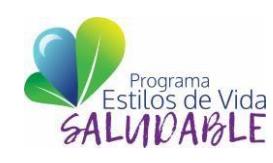

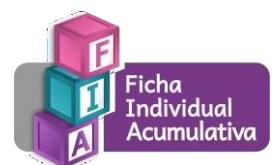

### Índice

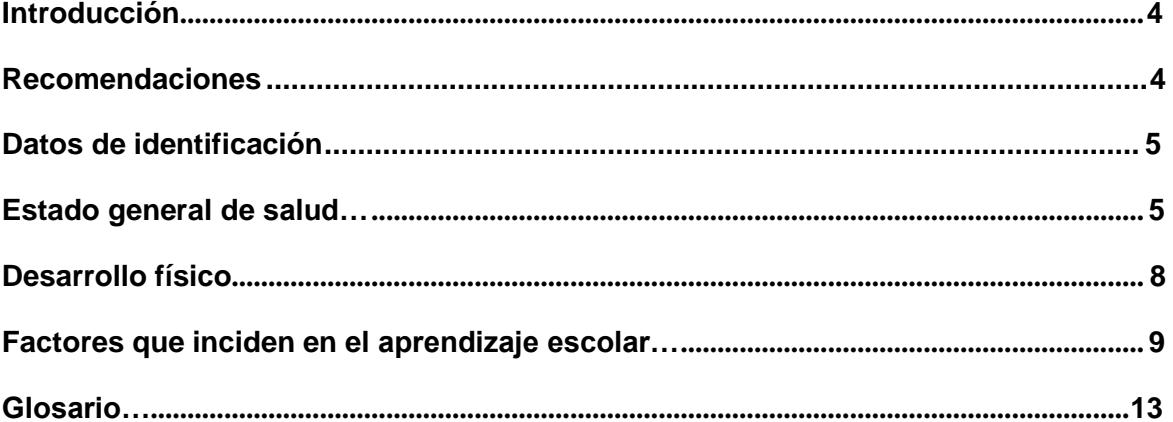

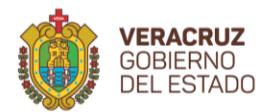

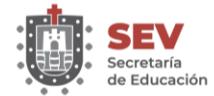

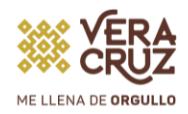

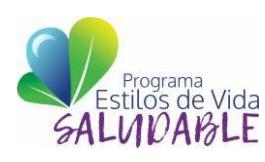

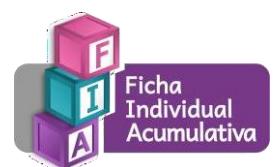

**Introducción:**

**Con el objetivo de fortalecer el expediente personal de los alumnos y apoyar a los docentes de Educación Básica con información que dé cuenta de las capacidades, intereses, cualidades, obstáculos y padecimientos de sus alumnos favoreciendo una educación inclusiva, la Subsecretaria de Educación Básica a través el Programa "Estilos de Vida Saludable" en articulación con lo establecido en el Nuevo Modelo Educativo, el Plan Sectorial, el Principio de Calidad de la Educación y la necesidad de llevar un control del desarrollo de los niños en las escuelas, se propuso actualizar y oficializar los registros que los docentes venían realizando desde la década de los 70´s diseñando un instrumento asertivo que permite el registro y la evaluación de la educación integral de los alumnos en Veracruz.**

**Para lo cual se propone la estrategia de la Ficha Individual Acumulativa, la cual consiste en sistematizar información relevante del alumno y registrarla en una plataforma en línea. Constituye una fuente de información sobre su historia en los aspectos personal, familiar, escolar y de salud; además de permitir realizar un seguimiento objetivo de la evolución de los alumnos durante el ciclo escolar. Asimismo, ofrece al sistema educativo veracruzano el historial de cada alumno para que, según la naturaleza del problema detectado, direccione programas existentes o genere nuevos.**

**Las anotaciones en relación con la personalidad y conducta del alumno deben ser veraces, apoyadas en documentos y evidencias las cuales contengan datos sobre su vida como: los informes médicos, cartillas de evaluación, observaciones, resultados de estudios.**

**El instructivo Ficha Individual Acumulativa orienta al docente ya que establecen con la mayor claridad posible los criterios y simbologías que habrán de utilizarse en su llenado a fin de que su empleo sea adecuado y se utilice como insumo en la planificación de actividades que realizan cotidianamente.**

**Recomendaciones:**

**Asegúrese de leer cuidadosamente este "Instructivo para el llenado de la Ficha Individual Acumulativa de Educación Primaria" y considere cada una de las cuestiones que a continuación se presentan como principio eficaz del estudio integral del alumno.**

- **1. Obtener la información a partir de una entrevista a los padres de familia, de documentos oficiales, de la toma directa de mediciones a los alumnos.**
- **2. Verificar que la información obtenida concuerde con la registrada en la plataforma pues de ello depende la veracidad de los datos.**
- **3. Ingresar los datos durante los primeros días de apertura de la plataforma pues son los de más fácil acceso. La plataforma apertura por 30 días para el ingreso de datos, posterior al cierre de la plataforma de control escolar.**

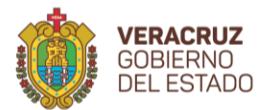

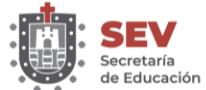

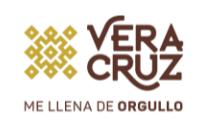

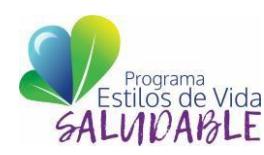

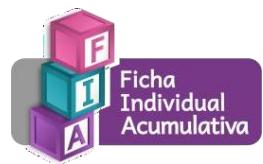

**A continuación, se describe cada uno de los apartados que componen la Ficha individual Acumulativa en línea:**

**1. Datos de identificación:**

**La información de este apartado se exportará de la plataforma del Sistema de Control Escolar de Veracruz (SICEV), por lo que, en caso de algún error deberá hacer las correcciones pertinentes desde esa plataforma (ce.sev.gob.mx).**

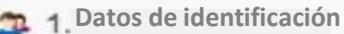

#### **1.1 Seguridad social:**

**Seleccione el servicio de seguridad social (IMSS, ISSSTE, ISSFAM, PEMEX, SEGURO POPULAR, etc.), en caso de que tenga otro servicio médico distinto al del listado, seleccionar la casilla "otro" y anotar el nombre del servicio.**

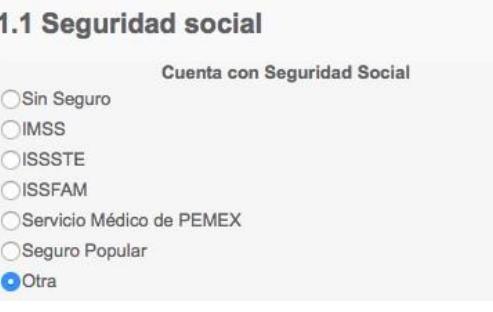

#### **2. Estado general de salud**

**Este apartado tiene como finalidad registrar información que permita conocer el estado de salud del alumno para hacer la detección temprana de algún padecimiento, por lo que se pide que el registro de esta información sea oportuna, clara y veraz. Se encuentra dividido en subapartados los cuales son: tipo de sangre, salud bucal, agudeza visual y auditiva, problemas posturales, antecedentes farmacológicos, enfermedades crónicas.**

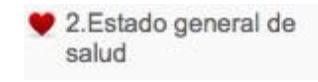

**2.1 Tipo de sangre**

**Grupo sanguíneo:**

**El grupo sanguíneo se registrará de acuerdo a los datos que proporcione el padre de familia, para ello es necesario el estudio de laboratorio solicitado en una única ocasión, generando la selección del tipo de sangre: O -,O+,A+,A- ,B+,B-,AB+,AB-. Para el caso del registro en línea, deberá seleccionar la clasificación correspondiente.**

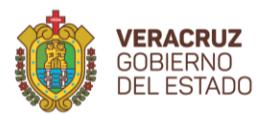

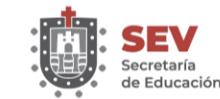

 $\bigcirc$ o+  $\circ$  $\bigcirc$ A+  $\bigcap$ A- $\bigcirc$ B+  $\bigcap B$  $O$ AB+  $OAB$ 

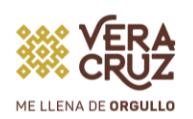

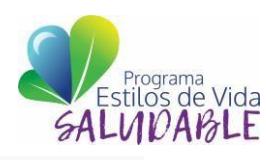

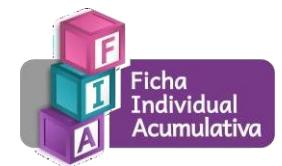

2.1 Tipo de sangre

Grupo sanguíneo

#### **2.2 Salud bucal**

**La caries dental es la destrucción de los tejidos de los dientes causada por la presencia de ácidos producidos por las bacterias de la placa depositada en las superficies dentales. Este deterioro de los dientes está muy influenciado por el estilo de vida, es decir lo que comemos, la forma cómo cuidamos nuestros dientes (nuestros hábitos de higiene), la presencia de flúor en la sal y la pasta de dientes que utilizamos, la herencia, etc. La información de este apartado puede obtenerse por la observación directa de la boca de los alumnos.**

**Para el registro en línea, seleccione si se detectaron caries en el alumno, en caso de que sea afirmativo registre cuántas. También registre si la encía del alumno esta inflamada o sangra al cepillarse, así como la posición de los dientes.**

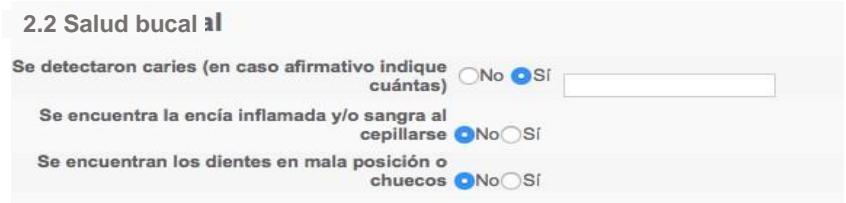

#### **2.3 Agudeza visual**

**La visión es uno de los sentidos más importantes, a través de ella captamos imágenes que nos sirven para interpretar el mundo que nos rodea. La detección temprana de problemas visuales contribuye al óptimo desempeño de un alumno. Para la toma directa de la agudeza visual te recomendamos:**

**Tener a la mano la escala optométrica (formato descargable, disponible en la página principal de FIA), lista de alumnos a revisar, hojas blancas, lápices o lapiceros, tarjetas de cartoncillo 10 X 15 cm, mesa de trabajo,1 silla y un espacio de 12 m2 (aproximadamente).**

- **Coloca la cartilla optométrica de la letra E en la pared del espacio asignado, de tal forma que quede a la altura de los ojos del alumno sentado.**
- **Coloca el asiento a 6 m de distancia de la cartilla para que el alumno la observe de frente.**
- **Coloca en la mesa de trabajo, el listado de alumnos a revisar, hojas blancas para apuntar los registros y la tarjeta de cartoncillo de 10 X 15 cm, la cual servirá de OCLUSOR.**
- **Con la escala optométrica realiza la valoración de cada alumno, de la manera siguiente:**
- **Sentar al alumno de manera correcta frente a la cartilla, con la espalda recta y sin inclinar la cabeza.**
- **Explicar que deberá indicar hacia qué lado se encuentra la dirección de cada letra E.**
- **Entregar la tarjeta de cartoncillo (oclusor) al alumno y pedir que se cubra el ojo izquierdo.**
- **Solicitar al alumno que inicie la lectura de las letras e indique la dirección de la misma.**
- **Instructivo Ficha Individual Acumulativa Primaria** 6 • **Si el alumno no alcanza a ubicar la dirección de dos o más letras, apuntalo en tu**

**registro.**

- **Repetir los pasos anteriores ahora cubriendo con el cartoncillo el ojo derecho.**
- **Marca en tu listado a los alumnos con dificultades para leer las letras, ya sea con el ojo izquierdo o el ojo derecho.**
- **En caso de que el alumno lea correctamente todas las letras con ambos ojos, indícale que tiene una visión adecuada.**

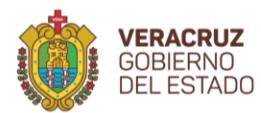

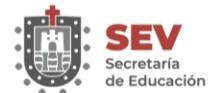

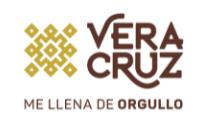

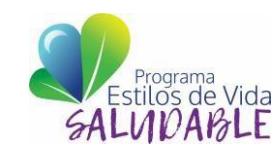

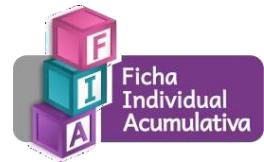

**Para el registro en línea de esta información, ubica si le fue posible dar lectura al niño, en la línea 6, por ejemplo:**

> $2.3$ Aqudeza visual

El alumno logra ver la línea 6 de la escala optométrica.  $\circ$  No ⊙ Si http://fialumnos.sev.gob.mx/Documentos/EscalaOptometrica.pdf

#### **2.4 Agudeza auditiva**

**La audición es la acción de transformar ondas sonoras en impulsos nerviosos perceptibles para el cerebro, el cual los transforma a su vez en sonidos. La detección temprana de problemas auditivos contribuye al óptimo desempeño de un alumno.**

**Para la toma directa de la agudeza auditiva te recomendamos:**

- **Pedir al alumno retirar aretes, pasadores o lentes.**
- **Dispón de un espacio (en la medida de lo posible) libre de ruido.**
- **Coloca una silla firme, donde el alumno permanecerá sentado y tú de pie frente a él.**
- **Nota: Se sugiere iniciar por el oído derecho, aunque el orden en el que lo hagas no afectará el resultado.**
- **Para la valoración de la transmisión aérea:**
- **Frotar cerca del oído (5 centímetros) la yema de los dedos pulgar, índice y medio de cuatro a cinco veces.**
- **Para la valoración de la transmisión ósea:**
- **Realizar un movimiento con los dedos índice y medio, rosando la parte superior de la oreja.**
- **Preguntar al alumno, que sonido escucha más fuerte; si es el primer movimiento entonces deberá registrar; transmisión aérea y sí escucha el del segundo movimiento entonces registrará; transmisión ósea.**
- **Registre el que haya indicado como el sonido más fuerte, por ejemplo:**

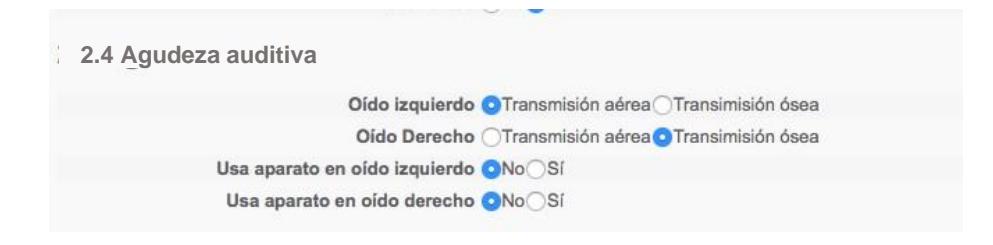

#### **2.5 Problemas posturales**

**Nuestro cuerpo tiene una estructura natural que permite el sostén, equilibrio y normal movimiento del cuerpo, cuando estas estructuras pierden su posición correcta, nuestro cuerpo sufre una serie de alteraciones y desequilibrios en su funcionamiento.**

**Para el registro en línea de la información, marque si el alumno tiene algún problema postural, además si utiliza algún aparato ortopédico, por ejemplo:**

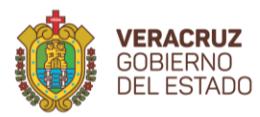

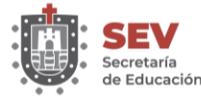

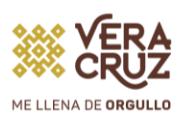

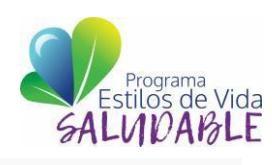

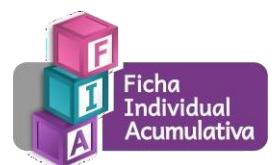

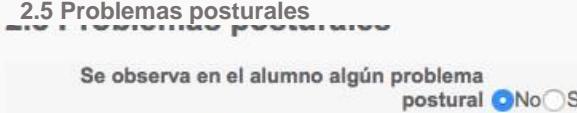

Utiliza algún aparato ortopédico ONoOSÍ

#### **2.6 Antecedentes farmacológicos**

**Las alergias conjunto de alteraciones de carácter respiratorio, nervioso o eruptivo que se producen en el sistema inmunológico por una extremada sensibilidad del organismo a ciertas sustancias a las que ha sido expuesto, y que en condiciones normales no causan esas alteraciones.**

**Indague con el padre de familia o tutor sobre el uso de algún medicamento permanente y medicamento y/o alimento al cual sea alérgico el alumno, registre en el apartado correspondiente.**

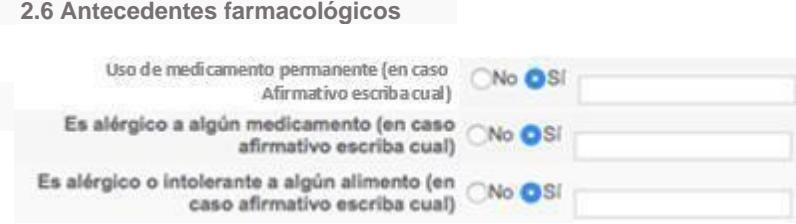

#### **2.7 Enfermedades crónicas**

**Las enfermedades crónicas son enfermedades de larga duración y por lo general de progresión lenta. Con el padre de familia o tutor investigue la información solicitada y regístrela, en caso de que el alumno tenga alguna prescripción médica, solicite una copia de la indicación médica y guardarse en el expediente físico del alumno.**

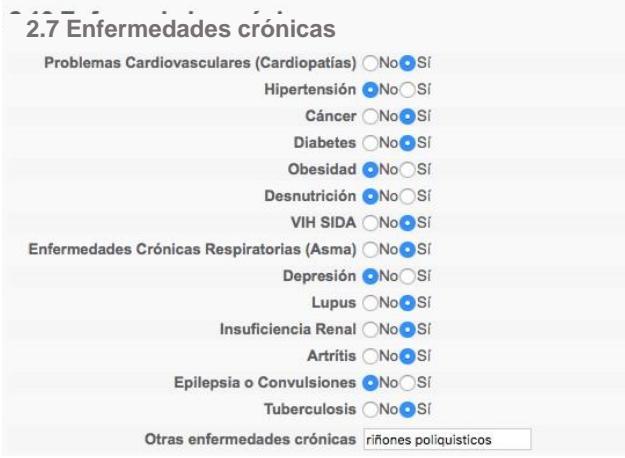

#### **3. Desarrollo Físico**

**El concepto de desarrollo físico se refiere a los cambios corporales que experimenta el ser humano, especialmente en peso y altura, y en los que están implicados el desarrollo cerebral, desarrollo óseo y muscular. Por lo que en este apartado se registrará el peso y la talla de los alumnos.**

3. Desarrollo físico

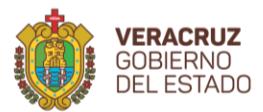

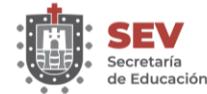

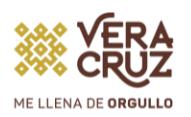

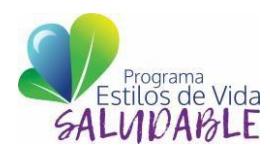

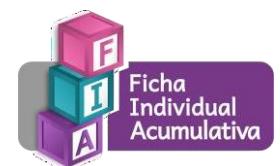

**Peso:**

**El sobrepeso y la desnutrición son problemas de salud que actualmente han aumentado en número de casos a pasos agigantados. Las repercusiones de estos padecimientos son innumerables y tienen impacto directo en el rendimiento académico del alumno.**

**Coloca la báscula en una superficie plana, firme y estable.**

**Verifica que la báscula se encuentre bien calibrada (esto se corrobora cuando la báscula marca cero).**

**Pide al alumno que retire zapatos y prendas pesadas antes de subir a la báscula (Incluye; celular, llaves, mochila, libros, etc). Explica que lo anterior es con la intención de no agregar gramos a su peso.**

**Pide al alumno que permanezca parado sobre el centro de la báscula, sin moverse y colocado de manera recta**

**Para el registro en línea de esta información se debe colocar el peso del alumno en kilogramos y gramos, por lo que se pueden ingresar hasta tres números enteros y un decimal, por ejemplo:**

**Talla:**

**Coloca la cinta métrica en una pared lisa, con la numeración de abajo hacia arriba.**

**Pide al alumno que retire zapatos, gorras, moños etc.**

**Pide al alumno que se coloque con los talones juntos, pegando el cuerpo a la cinta métrica.**

**Pide al alumno que permanezca parado con la espalda y cabeza recta, hombros relajados y brazos colocados a los costados y mirada hacia enfrente.**

**Para el registro en línea de esta información se debe colocar la estatura del alumno en centímetros, por lo que se puede ingresar hasta tres números enteros, por ejemplo:**

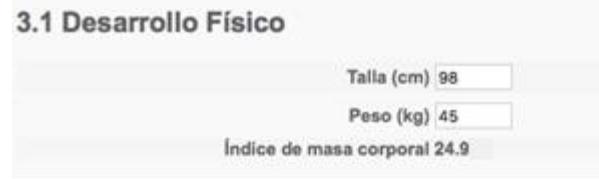

**Medida de cintura- cadera:**

**La información de este apartado se debe obtener con el apoyo de una cinta métrica y registrada en centímetros, la medida debe ser realizada por personal del mismo sexo, en presencia del padre, madre o tutor del alumno o alumna. En un espacio firme y estable:**

**Pide al alumno retirar prendas gruesas (chamarras, chalecos, etc.)**

**Pide al alumno permanecer parado con la espalda recta y las manos en los hombros. Toca suavemente el costado del alumno, con la intención de localizar la última costilla y** 

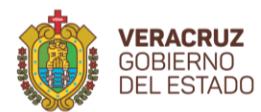

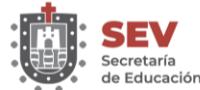

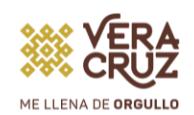

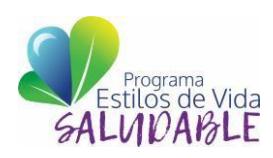

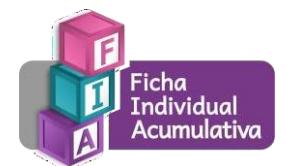

**el hueso que se encuentra más abajo (Cresta Ilíaca).**

**Coloca la cinta métrica en la parte central de los huesos localizados anteriormente. Cuidando que nuestros dedos no se encuentren entre el cuerpo del alumno y la cinta métrica.**

**Pide al alumno que inhale y exhale.**

**Realiza la medida, justo cuando el alumno haya exhalado todo el aire.**

**Registra los datos en centímetros.**

**Cadera:** 

**El alumno permanecerá en la misma posición que en la medida de la cintura; parado con la espalda recta y las manos en los hombros.**

**Abraza con la cinta métrica el lugar más alto de los glúteos, cuidando que la cinta se encuentre derecha, evitando que se incline o se doble.** 

**Registra en centímetros.**

**Con estas medidas el sistema FIA arrojará el Índice de cintura-cadera.**

**Medida de cintura Medida de cadera**

#### **4. Factores que inciden en el aprendizaje escolar**

**Conocer estos datos te servirá para relacionar la historia de salud y familiar del alumno con su rendimiento académico, a fin de interpretar y dar sentido a la evolución del alumno. La información de este apartado deberás obtenerla a partir de la entrevista a los padres de familia, solicitándoles que la información que proporcione esté lo más cercano a la realidad posible, pues de ello depende el diseño de las estrategias convenientes para favorecer su aprendizaje.**

> 4. Factores que inciden en el aprendizaje escolar

**4.1 Reporte de evaluación anual**

**Este apartado te permitirá comprender aspectos familiares y de conducta del alumno, cuya implicación en el rendimiento escolar es directa. La información de este apartado se obtiene de la plataforma de control escolar que registraste al inicio del ciclo, por lo que de manera automática aparecerán aquí los promedios generales de grado por asignatura del ciclo escolar anterior.**

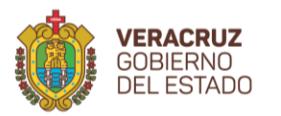

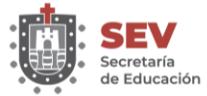

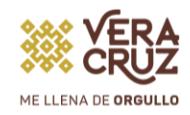

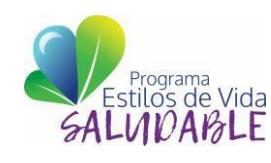

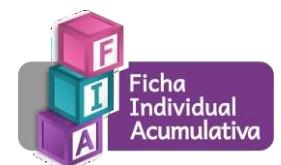

#### **4.2 Historial socio-familiar**

**Para la obtención de esta información se debe entrevistar al padre de familia o tutor y registrar en la plataforma las opciones, por ejemplo:**

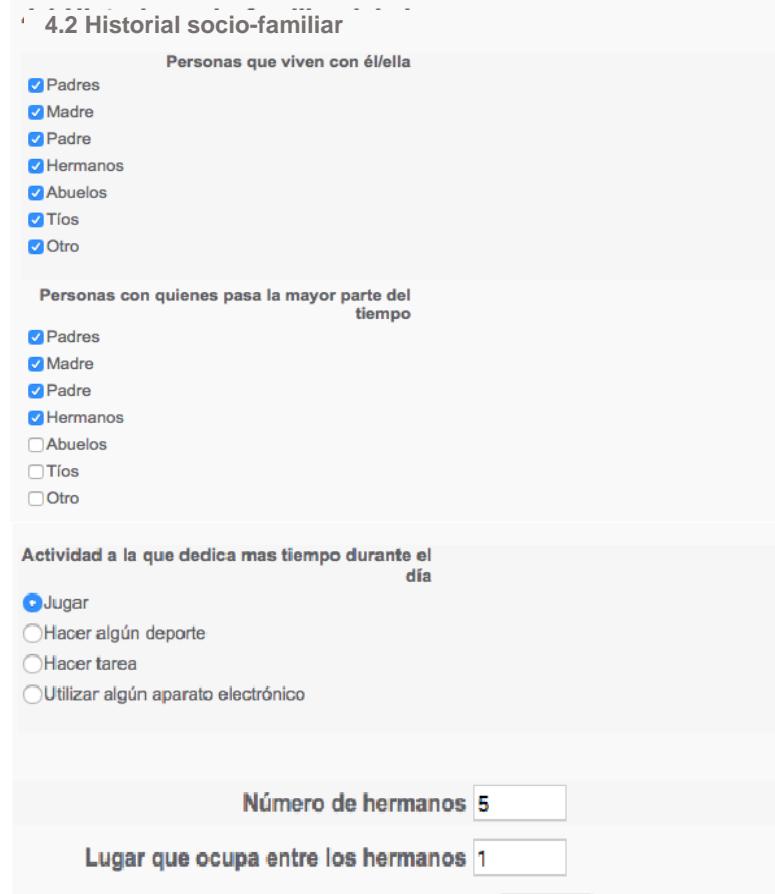

#### **4.3 Apoyos específicos permanentes**

**Para el registro de esta información deberás seleccionar el o los apoyos que emplea el alumno según sus necesidades, puedes seleccionar una o más opciones, por ejemplo:**

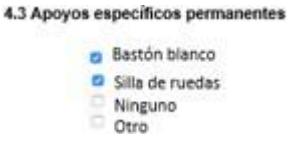

**4.4 Clasificación para alumnado con discapacidad, aptitudes sobresalientes o con dificultades severas de aprendizaje, de conducta o de comunicación. La información de este apartado se obtiene de la plataforma de control escolar que registraste al inicio del ciclo escolar, por lo que de manera automática aparecerá aquí.**

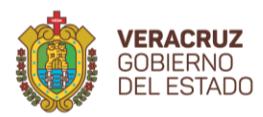

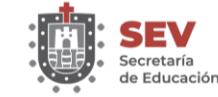

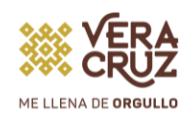

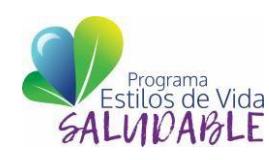

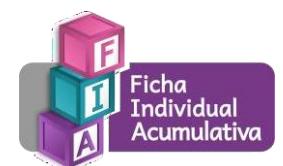

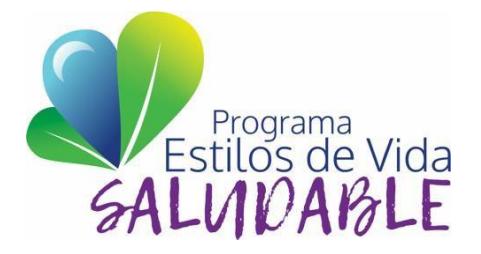

**Elaborado por:**

**Lic. Paola Nube Blanca García Esquivel Coordinadora del Programa Estatal Estilos de Vida Saludable Mtra. Jacqueline González Cortés Asesor Técnico Pedagógico**

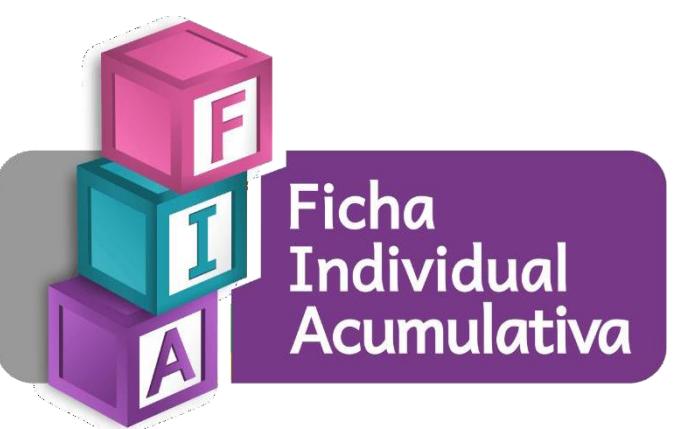

**Coordinación del Programa Estatal Estilos de Vida Saludable Calle Modesto A. Guinard 5-A, Fracc. Ensueño, C.P. 91060 Xalapa, Veracruz. Teléfono: (228)8417700 etx. 7846 y (228)2985817 [esvisa@msev.gob.mx](mailto:esvisa@msev.gob.mx)**